# **Course Project**

#### Ju Sun

Computer Science & Engineering University of Minnesota, Twin Cities

October 18, 2022

### Outline

General logistics

Project logistics

Project ideas

### **Announcements**

- HW2 is out. Due: Oct 30th

### Outline

General logistics

Project logistics

Project ideas

# Timeline & LETEX template

- Proposal (5%, 1–2 page): Oct 28
- Progress lightning talks (5%, 5 mins): Nov 29
- Progress report (10%, 3-4 pages): Dec 02
- Final report (20%, 7–8 pages): Dec 20

### All page counts exclude references

```
Template for all writeups: ICLR 2023 LATEX style https://github.com/ICLR/Master-Template/raw/master/iclr2023.zip
```

Add  $\c \T EX$  preamble to make your names visible

### **Groups**

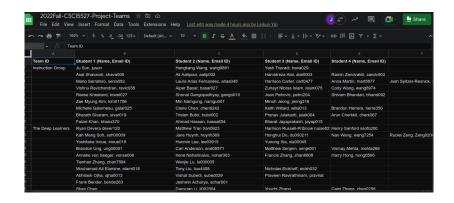

All submissions as a group (in Canvas as group assignment);
 the group gets the same score

# **Computing resources**

- Prototyping
  - \* Google Colab https://colab.research.google.com/
  - \* Local installation of Jupyter Notebook https://jupyter.org/
  - \* MSI notebook notebooks.msi.umn.edu
    (https://www.msi.umn.edu/support/faq/how-do-i-get-started-jupyter-notebooks)
- Large-scale jobs: submit them to MSI GPU queues
  - \* MSI quick start https://www.msi.umn.edu/quick-start-guides
  - \* Slurm scheduler tutorial https://www.msi.umn.edu/slurm

# **Proposal**

## Five necessary components

- What problem?
- Why interesting?
- Previous work
- Your goal
- Plan and milestones

### Outline

General logistics

Project logistics

Project ideas

### **Overview**

Roughly by ascending level of difficulty

- Literature survey/review
- Novel applications
- Novel methods
- Novel theories

Excerpt from a research project is fine, but you should describe your own contributions

# Literature survey/review

A coherent account of recent papers in a focused topic

- Description and comparison of main ideas, or
- Implementation and comparison of performance, or
- Both of the above

should complement the topics we cover in the course

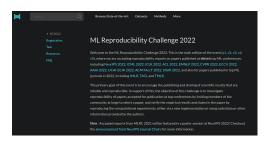

https://paperswithcode.com/rc2022

### Random topics

- DL for noneuclidean data (e.g., graph NN, manifold NN)
- transformer models for sequential data
- generative models (e.g., GAN, VAE, normalization flow, diffusion models)
- 2nd order methods for deep learning
- constrained optimization for deep learning
- differential programming
- universal approximation theorems
- DL for 3D reconstruction
- DL for video understanding and analysis
- DL for solving PDEs

- DL for inverse problems
- RL for games
- RL for robotics
- DL for medical imaging
- DL for (astro)physics
- DL for chemistry
- adversarial attacks; robustness of DL
- privacy, fairness in DL
- visualization for DNN
- network quantization and compression
- hardware/software platforms for DL
- automated ML; architecture search
- optimization/generalization theory of DL

### **Novel applications**

#### Apply DL to **new** application problems

- A good place to start: Kaggle https://www.kaggle.com/

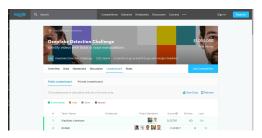

- Think about data availability

Google dataset search
https://datasetsearch.research.google.com/

- Think about GPUs

### Where to find inspirations

- arXiv machine learning
https://arxiv.org/list/cs.LG/recent

Recent conference papers

ML: NeurIPS, ICML, ICLR, etc

CV: ICCV, ECCV, CVPR, etc

NLP: ACL, EMNLP, etc

Robotics: ICRA, etc

Graphics: SIGGRAPH, etc

Talk to researchers!

### **Novel methods**

Create new **NN models or training algorithms** to improve the state-of-the-art

#### Where to start:

- Kaggle (again)!
- arXiv machine learning and recent conference papers
- MLRC

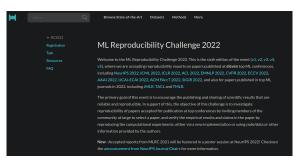

#### **Novel methods**

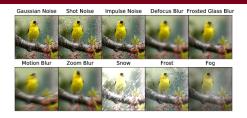

 ${\sf Credit:\ ImageNet-C\ https://github.com/hendrycks/robustness}$ 

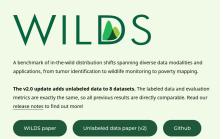

Equally interesting to fool/fail the state-of-the-art, e.g., exploring robustness of DL, finding common limitations of state-of-the-art

Credit: WILDS https://wilds.stanford.edu/

#### **Novel theories**

Nothing is more practical than a good theory. - V. Vapnik

- universal approximation theorems
- nonconvex optimization
- generalization

#### Where to start:

- Analyses of Deep Learning (Stanford, fall 2019)
   https://stats385.github.io/
- Theories of Deep Learning (Stanford, fall 2017) https://stats385.github.io/stats385\_2017.github.io/
- Toward theoretical understanding of deep learning (ICML 2018 Tutorial)
   https:

```
//unsupervised.cs.princeton.edu/deeplearningtutorial.html
```

**Questions?**